Facultad de Informática – Universidad Complutense **Fundamentos de la programación – Grupos** 

Curso 2015–2016

# Examen final – 6 de septiembre de 2016

Tiempo disponible: 3 horas

Se pide construir un programa modular que permita gestionar pedidos de una tienda. La información se carga del archivo tienda.txt. El programa constará de cuatro módulos: *ItemPedido*, *Envio*, *ListaEnvios* y módulo principal (main.cpp).

### **Módulo** *ItemPedido* (1 punto)

Declara un tipo de estructura tItem con tres campos, identificador del producto, nombre completo (dos cadenas de caracteres, el nombre posiblemente con espacios) y cantidad (un entero). Implementa, al menos, las siguientes funciones:

- $\checkmark$  cargar(): Carga un ítem de un flujo. En el archivo cada ítem consta de 3 líneas, una por cada campo (ver ejemplo de archivo al final del enunciado).
- $\checkmark$  mostrar(): Dado un ítem lo muestra en la salida estándar, como aparece en el ejemplo al final del enunciado.

## **Módulo** *Envio* (3 puntos)

Declara un tipo de estructura tEnvio para listas de ítems de un pedido que guarda además el nombre del destinatario y la ciudad del envío (ambos cadenas de caracteres con posibles espacios). La lista no está ordenada y estará implementada con un **array** dinámico. Implementa, al menos, los siguientes subprogramas:

- $\checkmark$  cargar(): Carga toda la información de un envío de un flujo. En el archivo aparece primero el destinatario en una línea y en la siguiente línea la dirección (ciudad) del envío. En la siguiente línea aparece el número de ítems que aparecerán a continuación, cada uno en tres líneas, como se he indicado arriba (ver el ejemplo de archivo al final del enunciado).
- $\checkmark$  mostrar(): Dado un envío muestra por pantalla: la dirección de envío, el destinatario y la información de cada ítem del pedido, como aparece en el ejemplo de ejecución al final del enunciado*.*
- $\checkmark$  destruir(): Dado un envío, libera la memoria dinámica que utiliza.
- $\checkmark$  cantidad(): Dado un envío, el identificador de un ítem y una posición, devuelve la cantidad asociada al ítem si el ítem aparece en el envío a partir de la posición dada, y -1 en caso contrario. Debe hacerse de forma **recursiva** (0,5 puntos).

### **Módulo** *ListaEnvios* (3,5 puntos) Máx. 50 envíos

Declara un tipo de estructura tListaEnvios para listas de envíos (hasta 50). Esta lista estará implementada con un **array estático de punteros a variables dinámi‐ cas** (es decir, un array de punteros a tEnvio). No tendrá ningún orden concreto, pudiéndose ordenar por diferentes criterios.

Implementa, al menos, los siguientes subprogramas:

- $\checkmark$  cargar(): Carga la lista de envíos de un archivo. El archivo comienza con el número de envíos que contiene (en una línea), y a continuación aparece la información de cada uno de ellos.
- $\checkmark$  mostrar(): Dada una lista de envíos, muestra la información de cada uno de los envíos, como aparece en el ejemplo al final del enunciado.
- $\checkmark$  ordenarPorCliente(): Dada una lista de envíos la ordena por destinatario, de menor a mayor.
- $\checkmark$  ordenarPorCiudad(): Dada una lista de envíos la ordena por dirección, de mayor a menor. Debe implementarse una **ordenación por inserción**.
- $\checkmark$  destruir(): Dada una lista de envíos, libera la memoria dinámica que utiliza.

#### **Módulo principal** (2,5 puntos)

El programa principal carga los envíos del archivo tienda.txt en una lista de envíos y la muestra ordenada descendentemente por ciudad, y dentro de cada ciudad, los envíos aparecen ordenados ascendentemente por cliente. A continuación solicita al usuario el identificador de un ítem (que se asume que no se repite), y muestra (en el orden en que se encuentren) la ciudad y cliente de los envíos en los que aparece ese ítem, y la cantidad total del ítem en la lista de envíos. Al salir se deberá liberar toda la memoria dinámica utilizada. 

**Se valorará** la legibilidad, así como el uso adecuado de los esquemas de recorrido y búsqueda, de la comunicación entre subprogramas y de la memoria.

**Recuerda:** El comando para que se muestre la memoria no liberada es

\_CrtSetDbgFlag(\_CRTDBG\_ALLOC\_MEM\_DF | \_CRTDBG\_LEAK\_CHECK\_DF);

**Entrega** el código del programa (solo los ficheros fuente: .cpp y .h). Añade al inicio del .cpp del módulo principal un comentario con tus datos (nombre completo, DNI, y  $n^{\circ}$  de puesto).

## **Ejemplo de archivo** tienda.txt:

```
3
Juan
Madrid
3
mouse
El mejor mouse
2
pc
El mejor pc
1
cable
Los mejores cables
4
Maria
Seattle
2
bici
Gran bicicleta
1
rueda
Ruedas estupendas
2
Luis
Madrid
2
cuchara
Cuchara para comer
6
tenedor
Tenedores para comer
6
```
## **Ejemplo de ejecución:**

```
A Maria de Seattle:
        bici ‐ Gran bicicleta (1)
        rueda ‐ Ruedas estupendas (2)
A Juan de Madrid:
        mouse ‐ El mejor mouse (2)
        pc ‐ El mejor pc (1)
        cable ‐ Los mejores cables (4)
A Luis de Madrid:
        cuchara ‐ Cuchara para comer (6)
        tenedor ‐ Tenedores para comer (6)
Por favor, escriba un identificador: pc
A Juan de Madrid:
        mouse ‐ El mejor mouse (2)
        pc ‐ El mejor pc (1)
        cable ‐ Los mejores cables (4)
Ejecución correcta.
```
#### **Archivo checkML.h**

```
#ifdef _DEBUG
#define _CRTDBG_MAP_ALLOC
#include <stdlib.h>
#include <crtdbg.h>
#ifndef DBG_NEW
#define DBG_NEW new ( _NORMAL_BLOCK , __FILE __ , __LINE __ )
#define new DBG_NEW
#endif
#endif
```
Puedes usar los archivos tienda.txt y checkML.h que están en el CV.

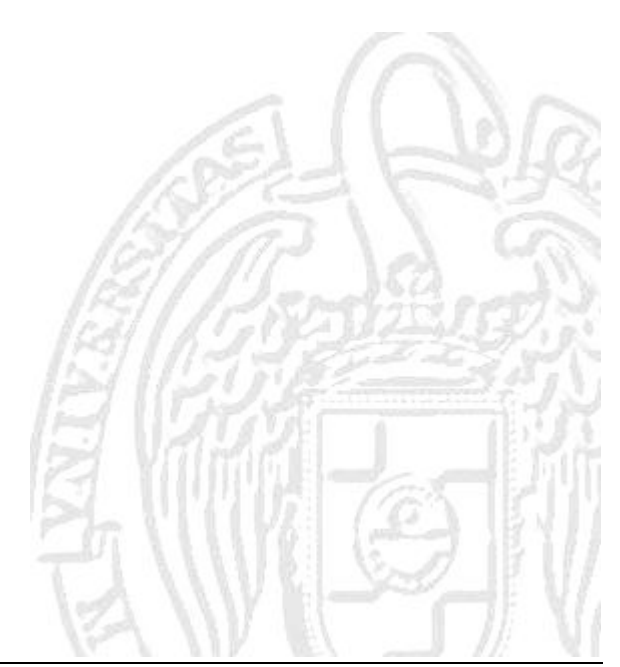